## 1日あたりの ATM ご利用限度額の減額方法

ATMにて、以下の手順で、簡単に利用限度額の減額が可能です!

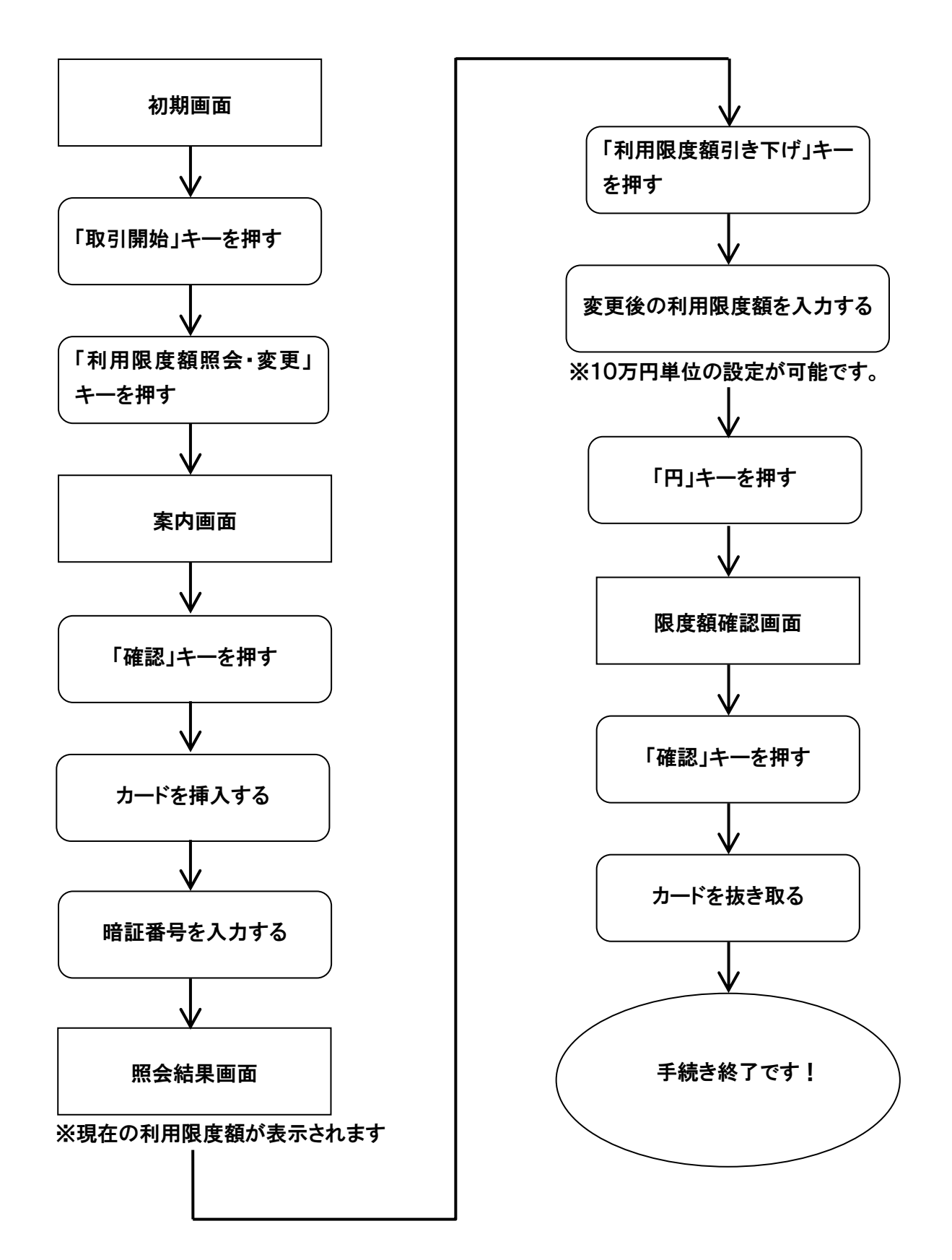